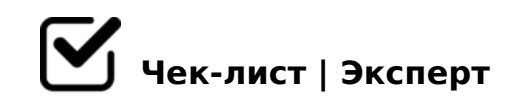

# **Чек-лист по юзабилити сайта**

Юзабилити — удобство использования сайта пользователем! Это не только прямо влияет на конверсию и ваши доходы, но и как следствие на количество трафика из поиска. Поэтому, мы представляем вам чек-лист по юзабилити, который собрал в себя основные и ключевые принципы хорошего сайта.

# **Основной раздел**

#### Оформить главную страницу

*Это ведь лицо вашего сайта. По главной странице сразу должно быть понятно, чему посвящен сайт*

#### Организовать удобство для новичков

*Девиз этого положения: простота, подсказки, помощь. Все должно быть изложено простым языком, в понятной и доступной форме с необходимой службой поддержки.* 

#### Предоставить удобство для опытных

*В данном случае это могут быть упрощенные процедуры, автоматическое сохранение данных.*

#### Установить геолокацию

*Небоходимо также помнить, что информация должна быть представлена в соответствии с регионом пользователя.*

#### Избавиться от лишней информации

*Проверьте, чтобы на вашем сайте не находилась навязчивая реклама в виде баннеров, вкладок и т. д.*

### Разбить большие задачи на отрезки

*В случае, если есть несколько этапов в процессе выполнения задачи, учитывайте показ* 

# **Структура сайта, навигация**

#### Распределить информацию

*Помните: любой контент должен быть разделен и структурирован по определенным разделам, по необходимости иметь подразделы и рубрики.* 

#### Сделать Подсветку активного пункта меню

*Делается это для того, чтобы пользователю всегда было понятно, в каком разделе сайта он находится* 

#### Оформить важные пути по сайту

*Например, такие как покупка, подписка и пр. в зависимости от бизнес-целей сайта. Пусть они будут доступны пользовательям и предельно просты.*

#### Корректно выстроить заголовки

*Сделать все таким образом, чтобы по названию страницы, категории или блока было понятно, о чем идет речь.*

#### Закрепить Главное меню

*Оно должно быть в наличии на всех страницах, в одном и том же месте (исключение может составлять процесс покупки).*

#### Отструктурировать разделы

*Оформление главной шапки должно быть обыграно таким образом, чтобы каждый раздел меню начинался с заглавной буквы, подменю отличалось от основного меню и располагались в порядке убывания их значимости.*

# **Структура страниц сайта**

- Закрепить положение Логотипа *Он должен быть расположен в одном и том же месте на всех страницах сайта.*
- Четко отразить слоганом цели сайта

*Он должен быть кратким, запоминающимся и располагаться рядом с Логотипом.*

Соотнести положение информационного блока с пустым пространством

*Необходимо проверять, соблюдается ли баланс между информационными блоками и пустым пространством, что конечно же, способствует благоприятному восприятию сайта пользователями.*

#### Поработать с оформлением

*Понятные и заметные заголовки, правильное использование цветов фона, рамок и пустого пространства позволяет визуально разделять страницу на заметные и логичные информационные блоки.*

#### «Цена — рядом с товаром»

*Просмотрите, чтобы все связанные элементы находились рядом, друг с другом.*

## **Ссылки и кнопки**

#### Проверить сочетание текста с рядом стоящей кнопкой

*Текст ссылки (анкор) или около ссылочный текст обозначает объект, к которому она ведёт.*

#### Проявить отличие между ссылками

*Ссылки для скачивания файлов визуально должны отличаться от ссылок на другие страницы (например, иконками)*

#### Кнопки использовать для действий

*Заказать, купить, войти, положить в корзину и т.д, чтобы "дожать" вашего потенциального клиента на совершение покупки.* 

Текст на кнопке должен отражать призыв к действию:

*При этом, он должен быть построен в инфинитивной форме глагола (пример: найти), а не другую часть речи либо форму глагола (пример: готово)*

### **Формы**

- $\Box$ @>?8A0BL >1O70B5;L=K5 ?>;O 2 D>@<0E ? @ 8 < 5 @ C, @ 5 3 8 A B @ 0 F 8 O, > D > @ < ; 5 = 85 7 0 : 0 7 0, = > = 8 G 5 3 > ; 8 H = 5 3 >,
- $\bigcap$  @ > ?8A0BL ? > 4A:07:8  $>$ ; O, 70? $>$ ; = 5 = 85 : > B > @ K E < > 65B 2K720BL 2 > ? @ > A K, B > 65 4 > ; 6 = K 1 K B ?>4A:07:0<8 (=0?@8<5@, 40BK, =><5@0 B5;5D>=>2 8 ?@.)
- !>1;N40BL 548=>>1@07=>ABL M;5<5=B>2 >4?8A8 ?>;59 8 4@C38E M;5<5=B>2 548=>>1@07=K (;81> 2A5 A 42>5B 2A5 157 42>5B>G8O).
- B@078BL 8=D>@<0B82=>ABL A>>1I5=89 >1 >H81:0E ; > E > , : > 340: « K = 5 70? > ; = 8;8 2A5 > 1070B5; L = K5 ? > ; O »; 8 E > @ > H > , 5 ? > 60; C 9 A B 0, M; 5: B  $@>=C N$  ? > G B C »

!>740=> A ?><>ILN >=;09= A5@28A0 '5:-;8AtBp|s:/:/Ac?h5e@kBists.expert

[:0: MB> C1@](https://checklists.expert/page/help#white-label)0BL?